### Calibration

+ modules

## Calibration

Calibration is the act of comparing **measured** values under test to a set of **known** values.

- Calibration assumes that the **measured** values depend only on the **known** value.
- Calibrating allows future measurements to be transformed into unknown quantities of interest.

### Iemperature measurement

- **Raw measurements:** Resistance, voltage or digital number.
- **Unknown values:** Water temp in deg C (or Kelvin).

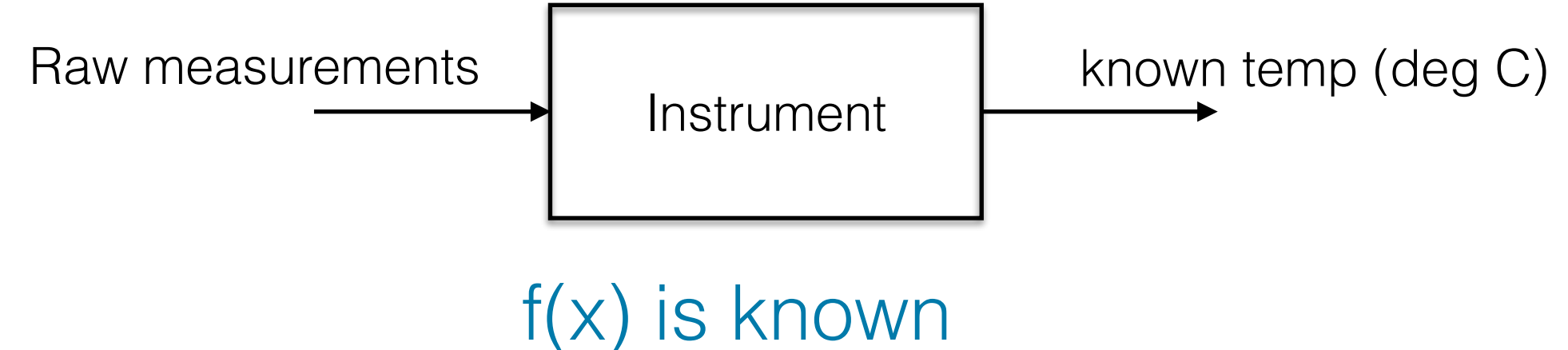

## Temperature calibration

- **Raw measurements:** Here we measure resistance, voltage or digital number.
- **Known values:** Water temperature in deg C (or kelvin).

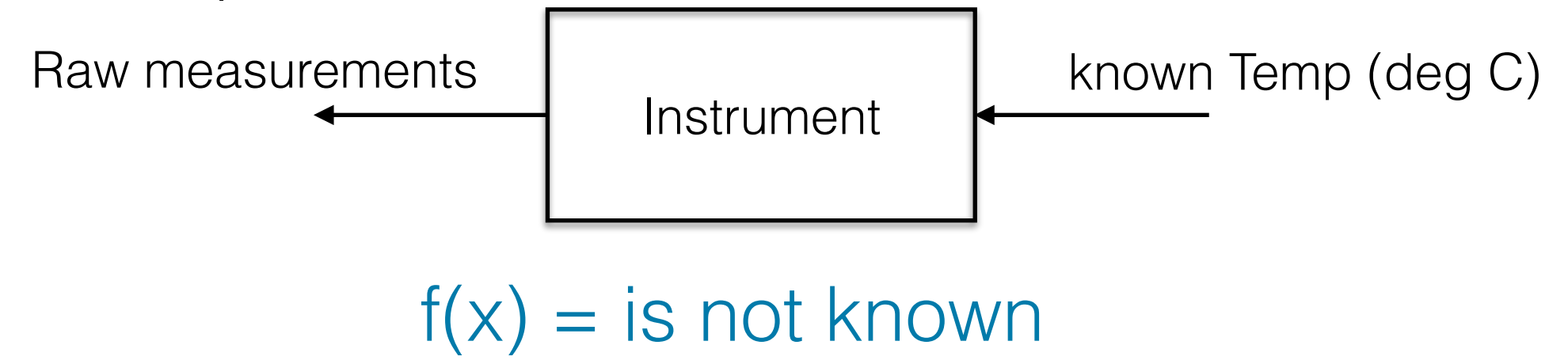

# How to compute f(x)

1. Choose a function that makes sense. If instrument response is linear, choose a line.

$$
2. y = mx + b
$$

3.  $T_{\text{Actual}} = mT_{\text{Arduino}} + b$ . This is our  $f(x)$ 

4.Another option is the Steinhart-Hart equation:

$$
\frac{1}{T} = A + B \ln(R) + C \ln(R)^3
$$

### Steinhart-Hart Equation

sometimes called fit parameters

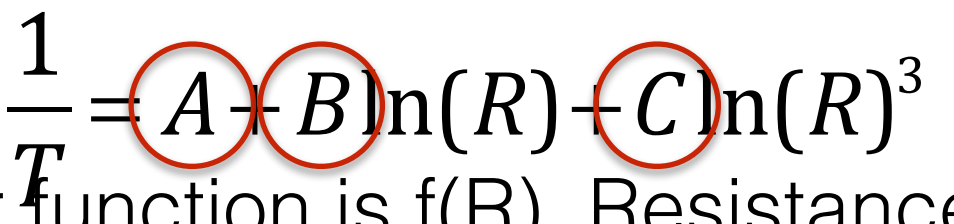

- In this case our function is  $f(R)$ , Resistance.
- S-H is a polynomial of form  $a + bx + cx^2 + dx^3 + zx^n...$
- For at-home measurements, we assumed A,B,C were known. But we want f(R) to be accurate, so we calibrate.
- For the calibration, we know T and R. Then we **solve for A,B,C using curve fitting.**
- S-H is linear with respect to the parameters, A, B, C.

## Error

- 1. We want  $T_{Actual}$  f(Resistance) = 0.
- 2. In reality,  $T_{Actual}$  f(Resistance) = err.
- 3. Error leads to a misfit between the actual Temp and the calibration. We seek to minimize the misfit.
- 4. We can make many measurements of T<sub>Bath</sub> and T<sub>Model</sub>. This allows us to solve the calibration equation in a least-square sense.

#### General curve fitting

#### Are you familiar with this?

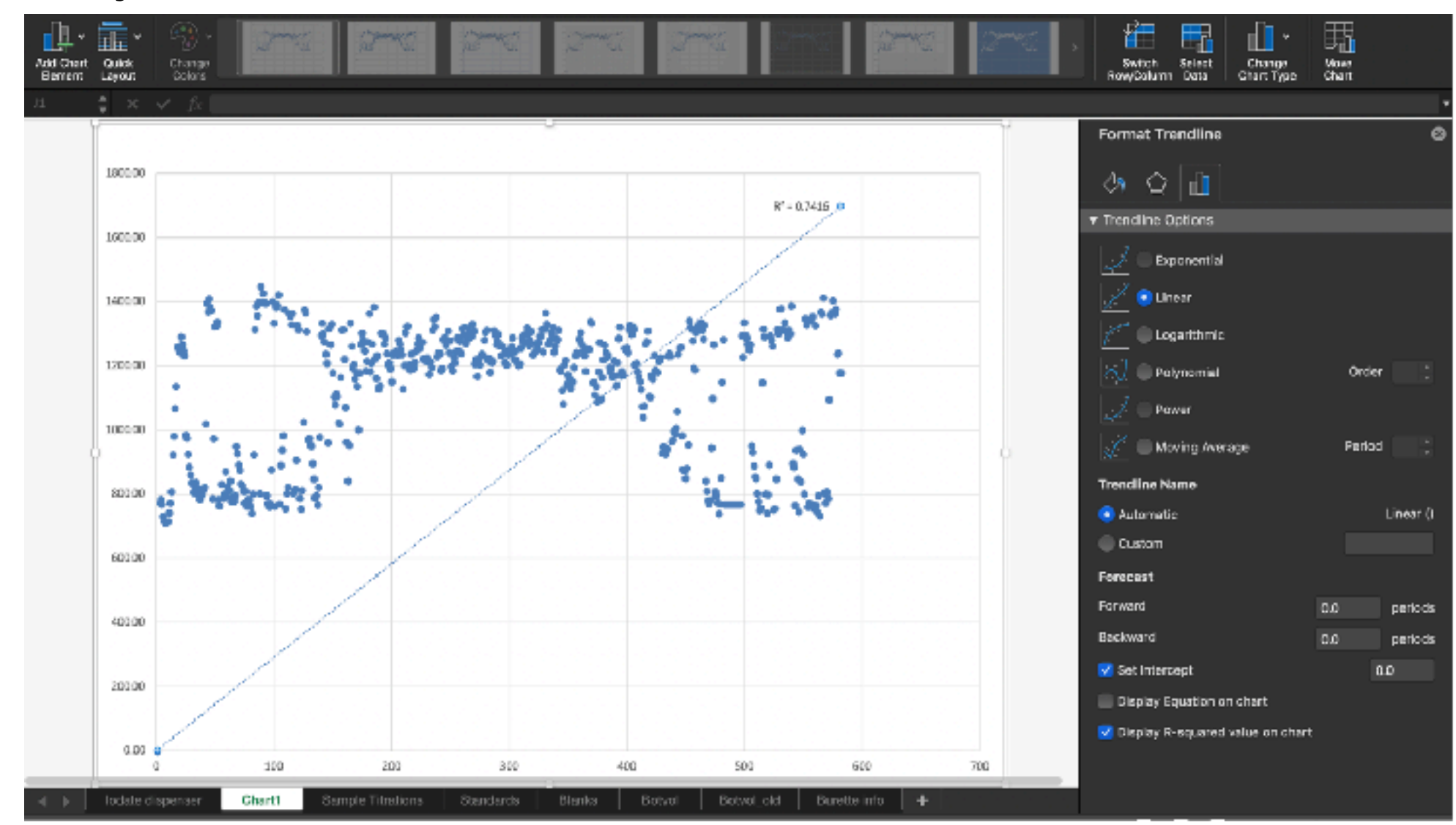

If so, you have already done curve fitting.

### General curve fitting

- Mathematical basis of regression analysis (Excel makes this easy).
- Jumping off point for the field of Inverse Modeling.
- Extremely versatile tool, because many nonlinear equations can be linearized.
- How do we get the best fit? Minimize the model-data difference (sometimes called Chi2 minimization)

$$
\chi^2 = |\underline{A} \cdot x - \hat{y}_{obs}|^2
$$

- $A$  the "design" matrix; with m>n. Alternately called the "model".
- x the parameters
- If a linear fit,

$$
x = \left[ \begin{array}{cc} m & b \end{array} \right]^T \left[ \begin{array}{c} X_n \\ X_n \end{array} \right]
$$

natrix; with m>n.  
\nthe "model".  
\n
$$
A = \begin{bmatrix} a_{1,1} & \cdots & a_{1,n} \\ \vdots & \ddots & \vdots \\ a_{m,1} & \cdots & a_{m,n} \end{bmatrix}
$$

• Note: Elements in design matrix don't have to be linear – only model has to be linear w.r.t. the parameters  $(x)$ .  $\chi^2 = | \underline{A} \cdot x - \hat{y} |$ *obs*  $\overline{A}$  =  $\lceil$  $\mathsf{l}$  $\mathsf{l}$  $\overline{\phantom{a}}$ 

*x*1

 $\lceil$ 

&

&

&

&

 $\lceil$ 

 $\overline{\phantom{a}}$ 

 $\overline{\phantom{a}}$ 

 $\overline{\phantom{a}}$ 

 $\overline{\phantom{a}}$ 

!!!

2

 $\overline{\phantom{a}}$ 

 $\overline{\phantom{a}}$ 

$$
a3 \cdots \cos(\theta)
$$
  
\n
$$
\vdots \cdots \vdots
$$
  
\n
$$
1/a \cdots \sinh(\phi)
$$

 $\lceil$ 

 $\overline{\phantom{a}}$ 

 $\overline{\phantom{a}}$ 

 $\overline{\phantom{a}}$ 

'

 $\overline{\phantom{a}}$ 

 $\lfloor$ 

 $\mathsf{l}$ 

• Procedure: Find minimum in model data difference.

$$
\frac{\partial \chi^2}{\partial x} = 0 \qquad \chi^2 = \left| \underline{A} \cdot x - \hat{y}_{obs} \right|^2
$$

• This is guaranteed to find a minimum, b.c. the function is a quadratic.

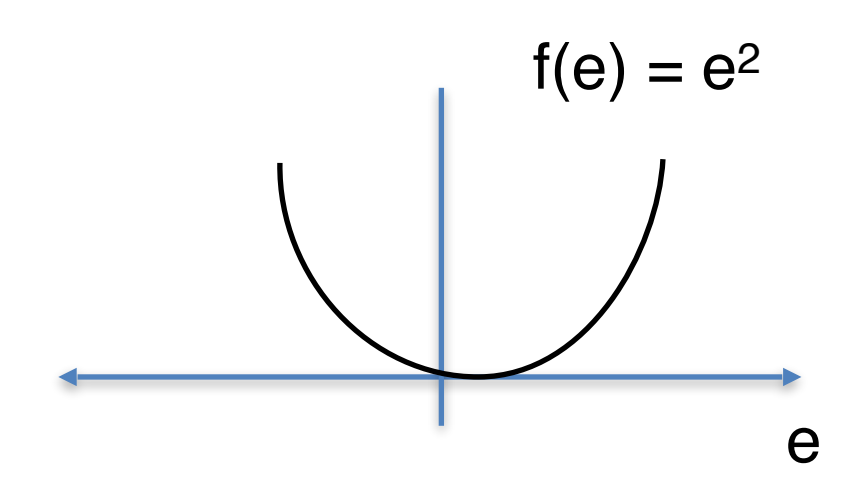

• This is what Excel does when you choose "add a trendline"...

 $x = (A^T A)$ 

−1

 $\underline{A}^{\mathcal{T}}\cdot \hat{\mathbf{y}}_{\mathsf{obs}}$ 

- This is also the beginning of inverse modeling.
- All you need is a design matrix that's linear in its parameters, Python does the rest.

 $X = \left(\underline{A}^T \underline{A}\right)^{-1}$ 

 $\underline{A}^{\mathcal{T}}\cdot \hat{\mathbf{y}}_{\mathsf{obs}}$ 

- IMPORTANT NOTES:
- The solution is only truly an error minimization when m>n, ie rows>columns; #equations>#unknowns.
- Solution is exactly determined when m=n, but no minimization of error.
- The inverse(A) can be singular and hard to calculate if basis functions aren't truly independent

#### Checking fit quality

• Coefficient of Determination, R<sup>2</sup> – related to the sum of the square of the residuals

$$
residuals = (y_{obs} - A \cdot x) = (y_{obs} - y_{mod})
$$

$$
R^{2} = 1 - \frac{\sum_{i=1}^{N} (y_{obs}^{j} - y_{mod}^{2})^{2}}{\sum_{i=1}^{N} (y_{obs}^{j} - y_{obs}^{2})^{2}}
$$

### Caveats

- **• We are measuring resistance.**
- Soil also has varying electrical conductivity, so our measurements will be partly influenced by the properties of the soil.
- **Other influences:** Distance between probes, temperature, salinity of the water, etc.

### Linear calibration

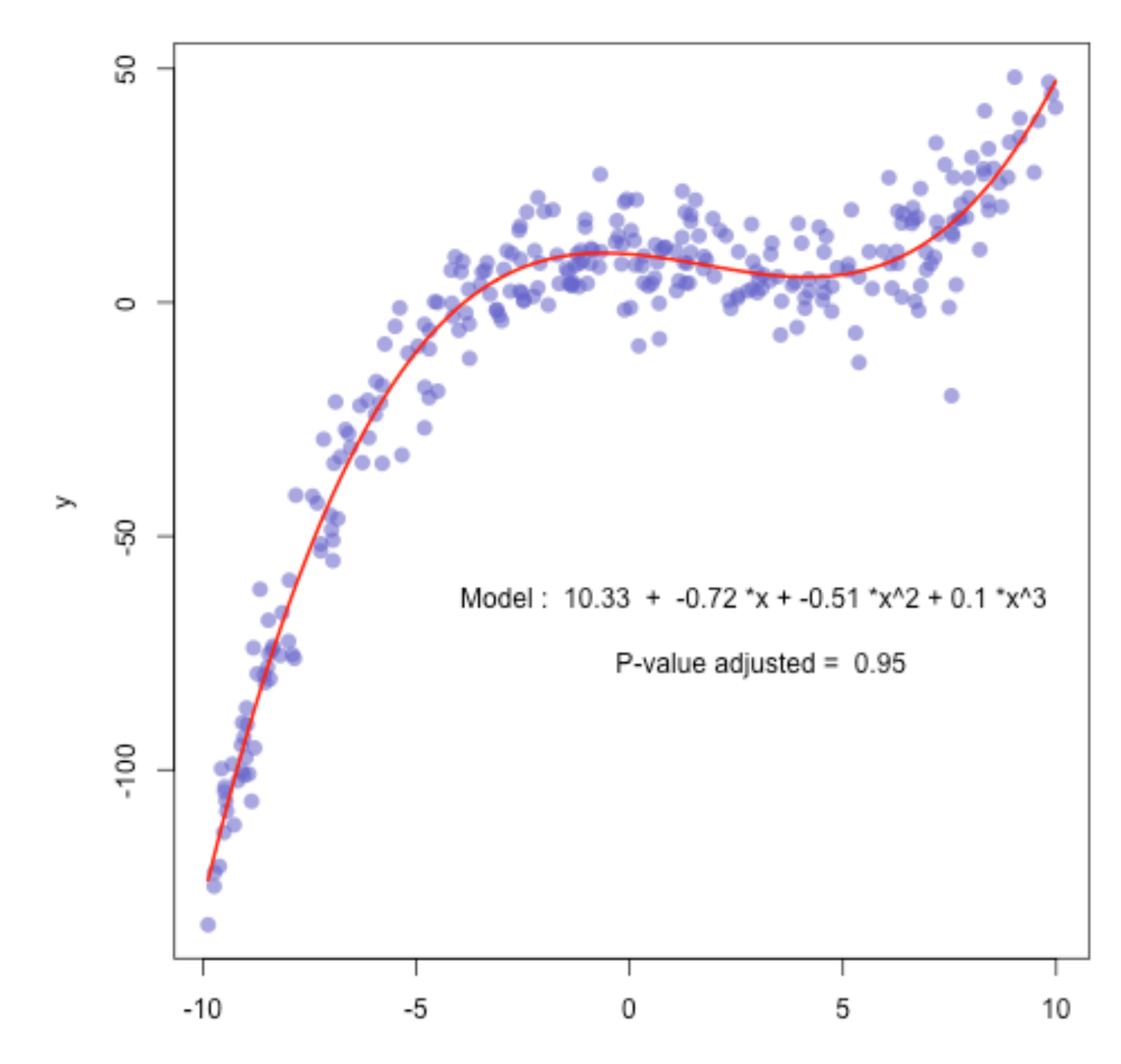

### Functions or 'modules' in Python

Modules are like black boxes (the user doesn't know how the magic happens)

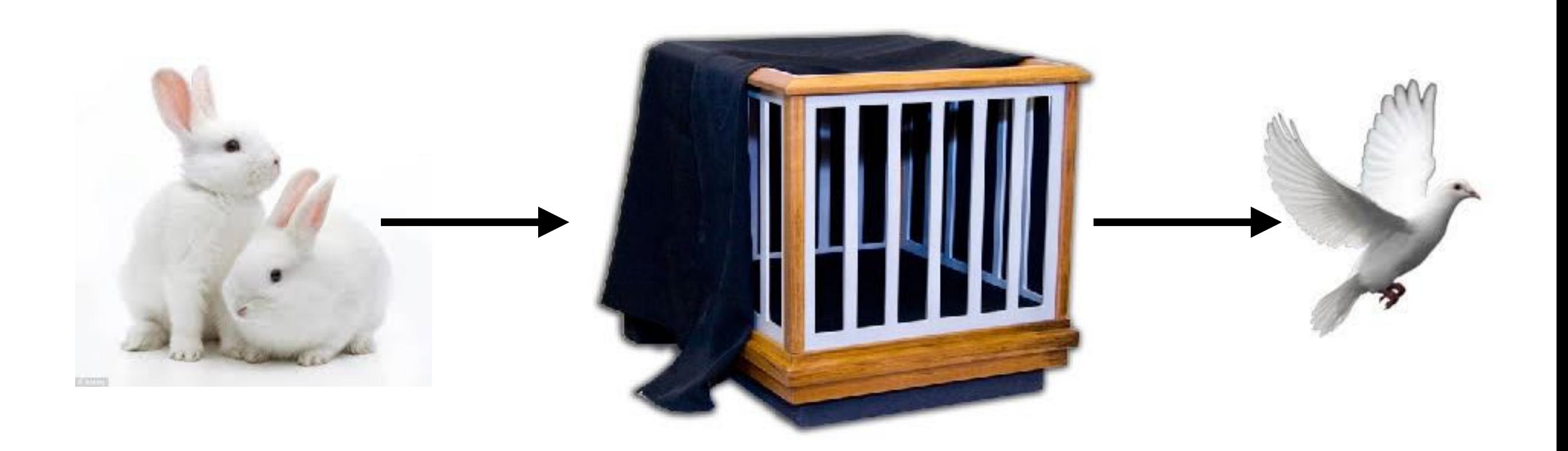

### Functions or 'modules' in Python

def function\_name(Input1,Input2):

"""

doc string (or header)

"""

Output1 =  $Input1 + Input2 + Here you put the operations you want to perform.$ 

Tiny = A +B log(R) + C log(R)^3 # Can be a function or any other task python does.

return Input1, Output1 # Here you return the arguments you want to output.

### Modules are limited in scope

- All the variables created *inside* the module disappear after the module is executed.
- The only variables that survive are those that are "output" on the "return" line.
- If an input variable is modified and then output, it will be changed permanently.